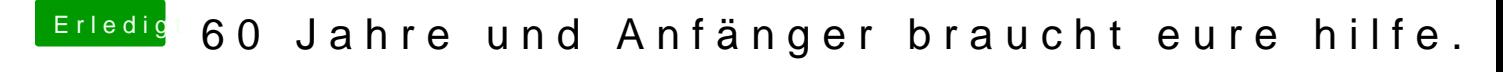

Beitrag von djdevil1989 vom 28. Januar 2018, 14:18

boote mal im safe mode also den haken da und bei verbose setzen schau ob